#### https://www.halvorsen.blog

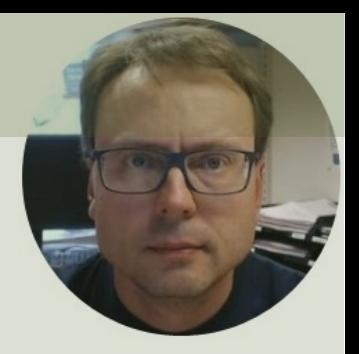

# Distributed System Manager - Workaround

Hans-Petter Halvorsen

## NI Distributed System Manager

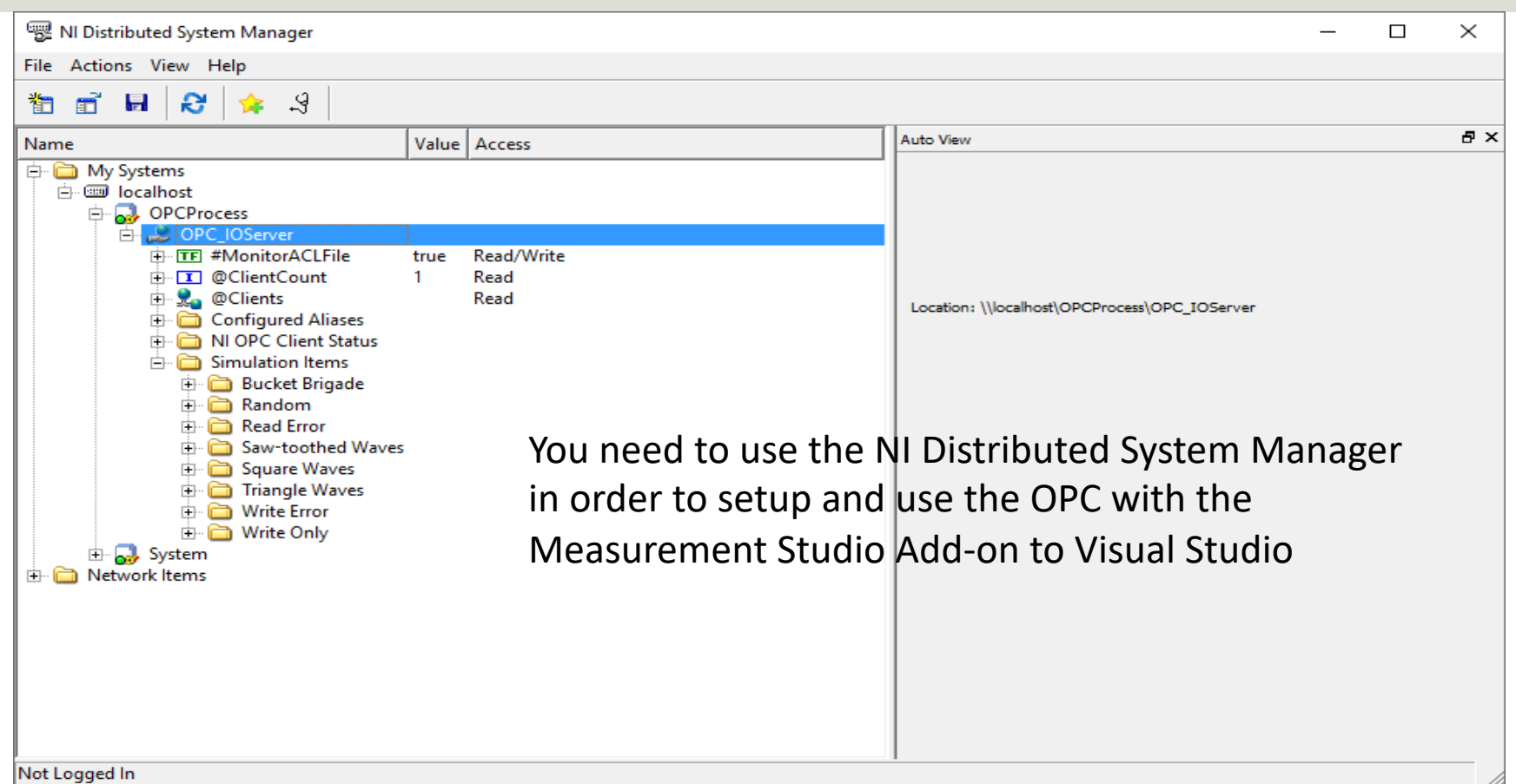

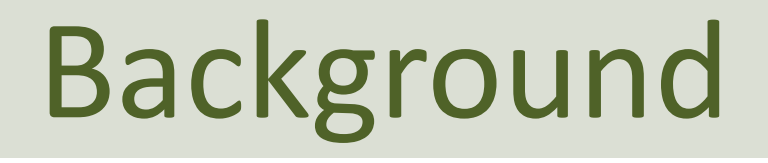

- There may be a problem when installing the latest NI Distributed System Manager
- The option Right-click and select **Add I/O Server**  may be missing
- It seem like a bug and will hopefully be fixed very soon by NI
- In the meantime, there are many workarounds for this, one of them will be presented here

### Hans-Petter Halvorsen

### University of South-Eastern Norway www.usn.no

E-mail: hans.p.halvorsen@usn.no Web: https://www.halvorsen.blog

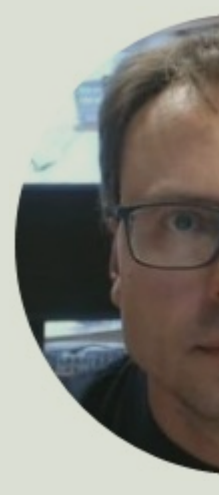

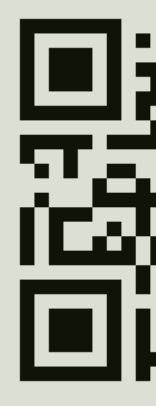